# **nag fresnel c (s20adc)**

## **1. Purpose**

**nag fresnel c** (s20adc) returns a value for the Fresnel Integral  $C(x)$ .

## **2. Specification**

#include <nag.h> #include <nags.h>

double nag\_fresnel\_c(double x)

# **3. Description**

This function evaluates an approximation to the Fresnel Integral

$$
C(x)=\int_0^x \cos\left(\frac{\pi}{2}t^2\right)dt.
$$

The function is based on Chebyshev expansions.

## **4. Parameters**

#### **x**

Input: the argument  $x$  of the function.

## **5. Error Indications and Warnings**

None.

#### **6. Further Comments**

#### **6.1. Accuracy**

Let  $\delta$  and  $\epsilon$  be the relative errors in the argument and result respectively.

If  $\delta$  is somewhat larger than the **machine precision** (i.e., if  $\delta$  is due to data errors etc.), then  $\epsilon$ and  $\delta$  are approximately related by  $\epsilon \simeq |x \cos(\pi x^2/2)/C(x)| \delta$ .

However, if  $\delta$  is of the same order as the **machine precision**, then rounding errors could make  $\epsilon$ slightly larger than the above relation predicts.

For small  $x, \epsilon \simeq \delta$  and there is no amplification of relative error.

For moderately large values of x,  $|\epsilon| \simeq |2x \cos(\pi x^2/2)| |\delta|$  and the result will be subject to increasingly large amplification of errors. However, the above relation breaks down for large values of x (i.e., when  $1/x^2$  is of the order of the **machine precision**); in this region the relative error in the result is essentially bounded by  $2/\pi x$ .

Hence the effects of error amplification are limited and at worst the relative error loss should not exceed half the possible number of significant figures.

# **6.2. References**

Abramowitz M and Stegun I A (1968) Handbook of Mathematical Functions Dover Publications, New York ch 7 p 300.

# **7. See Also**

nag fresnel s (s20acc)

# **8. Example**

The following program reads values of the argument  $x$  from a file, evaluates the function at each value of  $x$  and prints the results.

```
8.1. Program Text
```

```
/* nag_fresnel_c(s20adc) Example Program
 *
 * Copyright 1990 Numerical Algorithms Group.
 *
 * Mark 1, 1990.
 */
#include <nag.h>
#include <stdio.h>
#include <nag_stdlib.h>
#include <nags.h>
main()
{
  double x, y;
  /* Skip heading in data file */
  Vscanf("%*[^\n]");
  Vprintf("s20adc Example Program Results\n");
  Vprintf(" x y\n\langle n''\rangle;
  while (\text{scanf}("\text{Mif", \&x}) != EOF)
    {
      y = s20adc(x);
      Vprintf("%12.3e%12.3e\n", x, y);
    }
  exit(EXIT_SUCCESS);
}
```
# **8.2. Program Data**

s20adc Example Program Data 0.0 0.5 1.0 2.0 4.0 5.0 6.0 8.0 10.0 -1.0

```
1000.0
```
## **8.3. Program Results**

s20adc Example Program Results

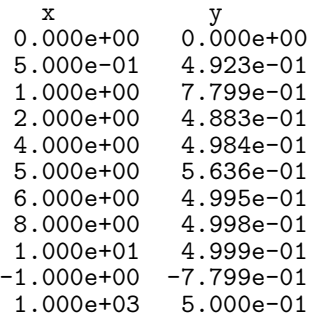